Retour sur le stockage Ceph géré par proxmox Capitoul 29 février 2024 Laurent GUERBY IMT Mines Albi

## Situation initiale 2018

- Chassis Dell M1000
- VMware
- Netapp FAS2552 avec DS2246 24 SAS 1TB et DS4246 24 HDD 4TB, total 100 TB (4 SSD 300 GB)
- Netapp NFS (Vmware) et CIFS
- Dell R730xd avec Atempo TINA et robot bande LTO7 Dell TL2000
- Pas de PCA/PRA

## Appliance et obsolescence programmée

- Fin de support du netapp initialement prévu 2022 étendu 2023
- Sans mise à jour de sécurité de l'éditeur difficile de laisser en production un matériel qui pourtant fonctionne encore parfaitement
- Autres appliances comme notre firewall Stormshield et routeur de bordure CISCO qu'il faudrait dupliquer et maintenir a jour pour un PCA/PRA
- Stratégie migration progressive vers de l'hyperconvergé tout virtualisé sans appliance et mise en place d'un PCA/PRA

# Matériel 2019-2023

- 5 Dell R640 512G RAM 12 emplacements 2.5 4x10G
- 2 HPE DL385 512/1024G RAM 16 emplacements 2.5 4x10/25G
- Réutilisation 4 lames FX2 pour CPU (28c)/RAM (256G)
- Cluster proxmox et ceph avec achat progressif de SSD
- SSD DC 2023 100 EUR HT/TB Intel puis Samsung PM893 7.68 TB (senetic 692 EUR HT ~ 100 EUR/TB)
- Note : tiroirs compatible Dell « workdone » et tiroirs via les SSD les moins chers du marché matinfo pour HPE

#### Sauvegarde et PCA/PRA 2022-2023

- 2 HPE DL385 avec 12xSSD 8TB PVE+PBS a Albi
- 1 HPE DL385 2TB RAM 16xNVME/SAS 7.68 TB PVE+PBS envoyé a nos collègues IMT Evry pour PCA/PRA
- ZFS RAIDZ3 9+3 a Albi et 10+3 a Evry
- $\bullet$  « Full flash » pas de rotationnel dans l'infra
- Robot de bande testé avec PBS pour faire le offline, attente de cartes PCIe HBA SAS externe HPE pour la production

# Logiciel

- Ceph, logiciel libre de stockage distribué auto réparant
- <https://telemetry-public.ceph.com/>
- 175646 OSD 3005 clusters 1.39 EiB (hiers)
- <https://ceph.com/>
- Papier académique de Sage Weil « CRUSH » <https://ceph.com/assets/pdfs/weil-crush-sc06.pdf>
- Société indépendante puis achat par Red Hat maintenant IBM
- Packagé pour plusieurs OS incluant Proxmox VE

# Concepts ceph

- 3 couches : Rados « object store » clé valeur, la base
- RBD « rados block device » images disque de VM, construit par dessus rados (utilisé à Albi)
- Cephfs filesystem distribué (présentation suivante)
- Radosgw pour obtenir une API compatible S3
- Pool ceph : description d'une contrainte de réplication à respecter
- En cas de panne disque ou machine ceph constate que des contraintes ne sont plus respectées et régénère des copies

### Proxmox VE et ceph

- Ceph 12 ajouté dans Proxmox VE version 5.0 en 2017
- Ceph 17 PVE 7.4 mars 2023 (version en production à Albi)
- Ceph 18 PVE 8.1 novembre 2023
- Version ceph N et N+1 supportées par Proxmox pour découpler les migrations PVE et ceph
- Documentation complete des migrations ceph
- Exemple : https://pve.proxmox.com/wiki/Ceph\_Pacific\_to\_Quincy

## Installation

- Contrainte : cluster PVE avec minimum 3 machines, réseau 10G+
- Installation de ceph via l'interface web de proxmox

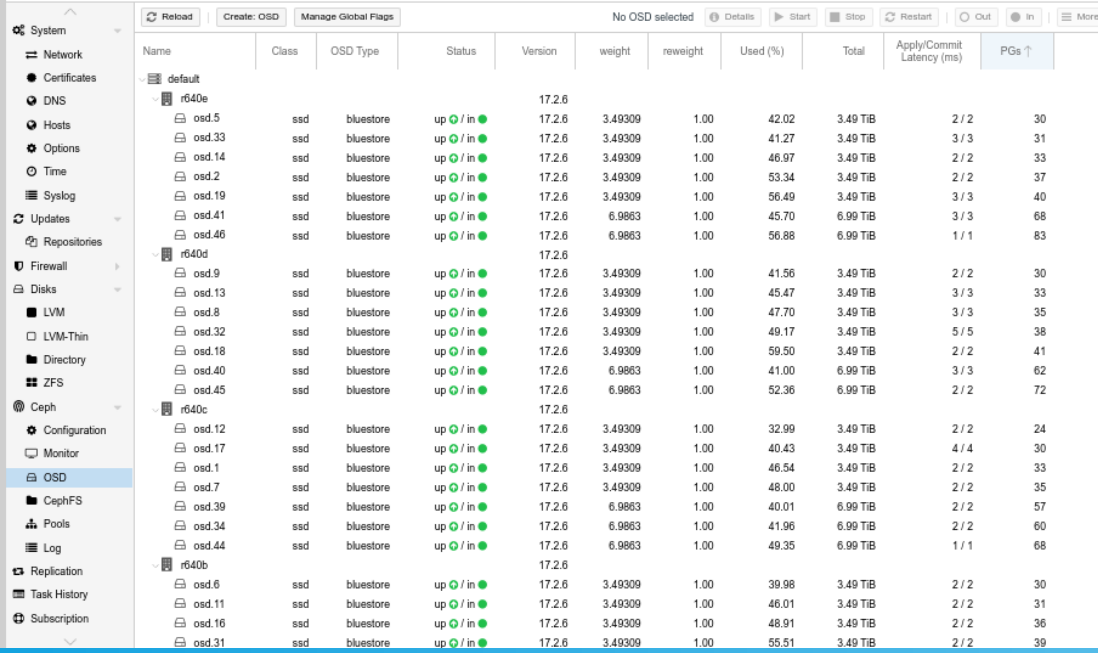

# Ceph OSD

- Ceph : carte RAID a proscrire, il faut HBA / JBOD
- Au moins 3 process « monitor » répartis sur 3 machines, 2 « managers » (statistiques)
- Un process « OSD » par disque physique (\* ou plus)
- Création via le web

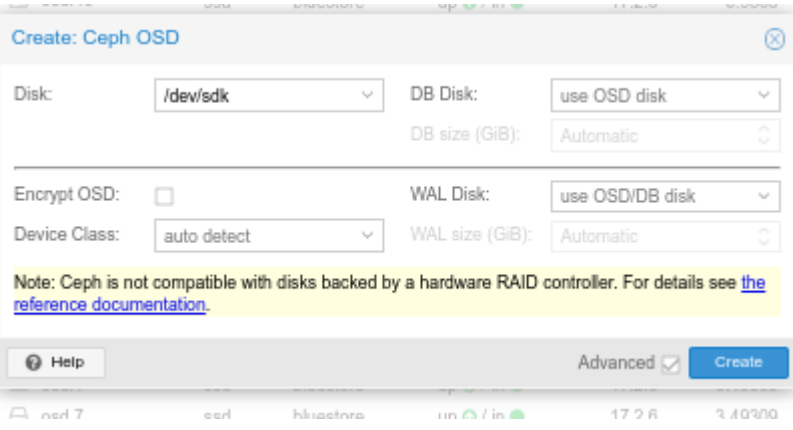

#### Usage SSD à 3 ans

- PVE affiche le « wearout » node / disks
- A Albi les SSD seront obsolètes avant d'être usés :)
- $\cdot$  3 ans  $\Rightarrow$

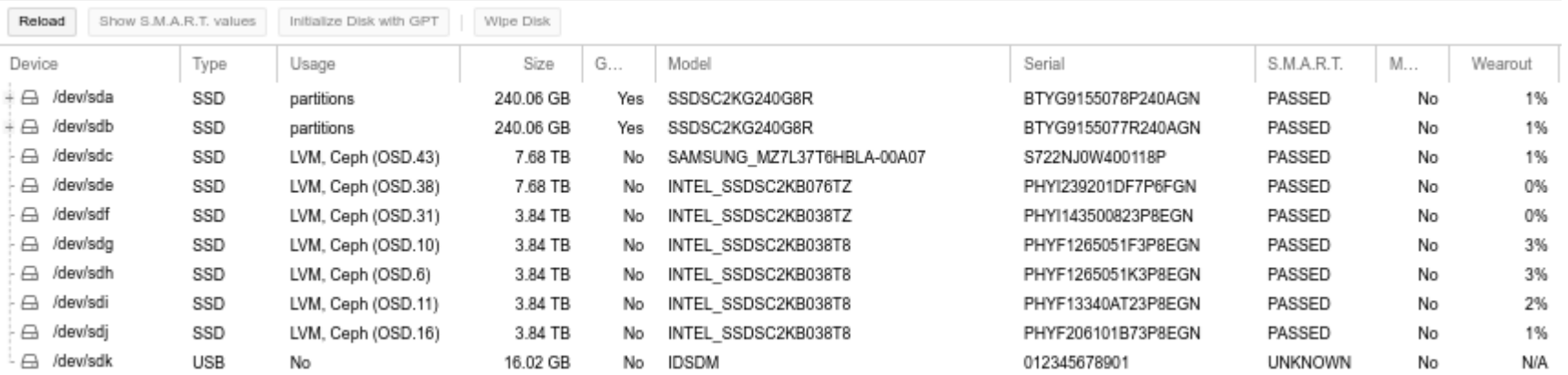

#### Vue cluster ceph 1

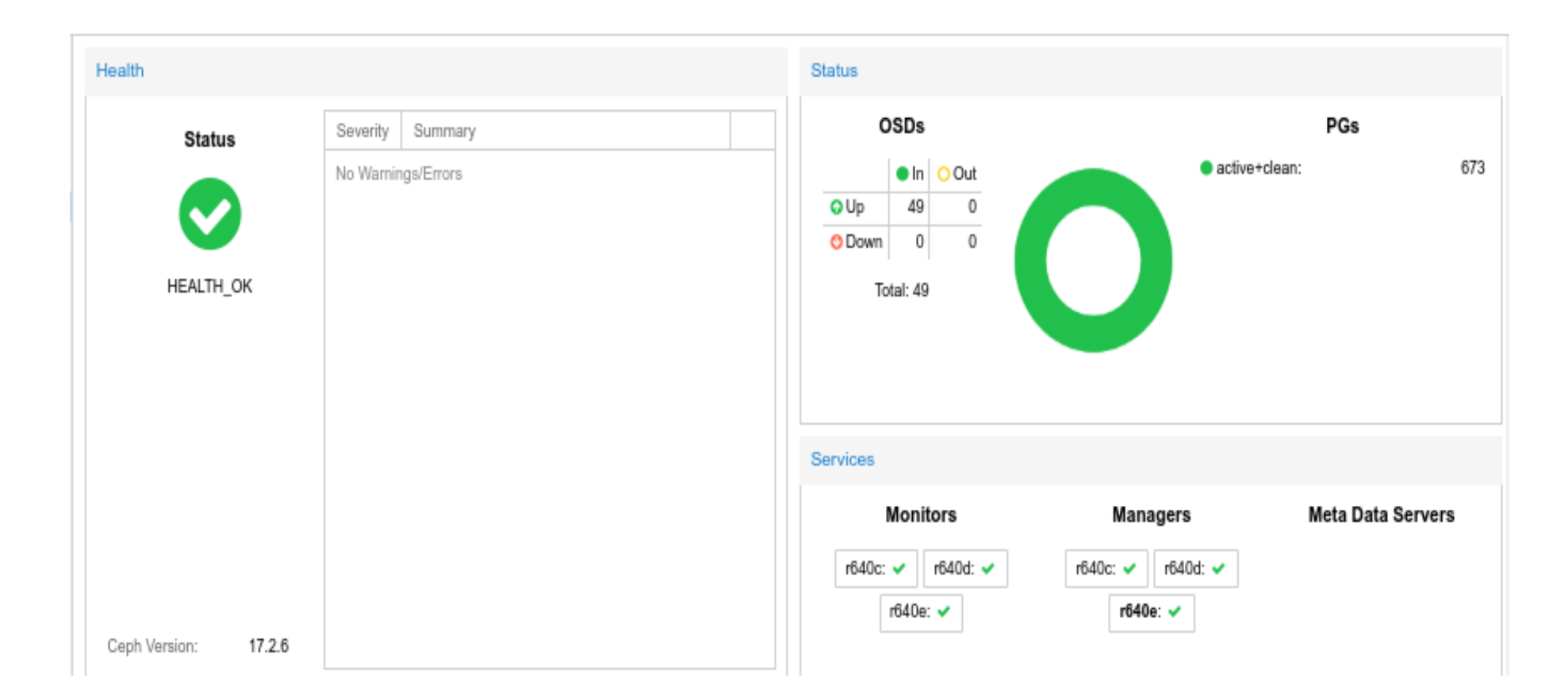

### Vue cluster ceph 2

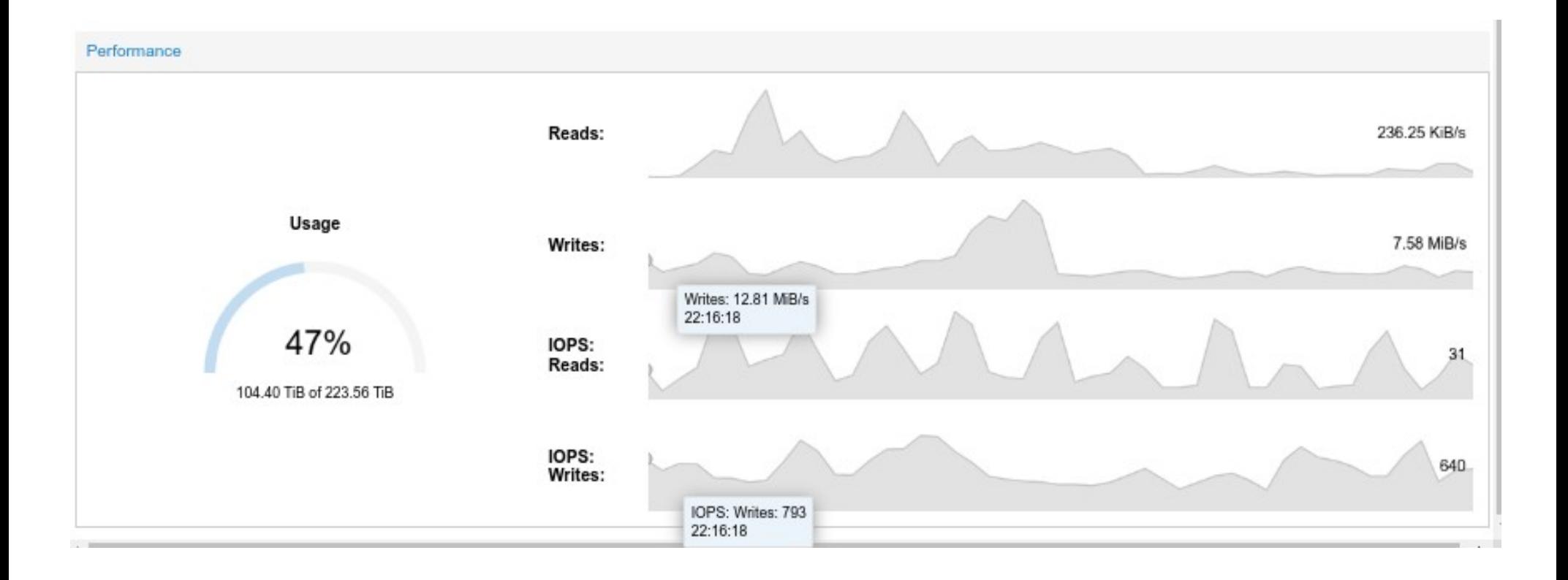

# Ligne de commande

- Quelques opérations ceph ne sont pas disponibles dans l'interface web
- Exemple : création de ruleset par type de stockage hdd et ssd
- Section 8.9. Ceph CRUSH & device classes
- ceph osd crush rule create-replicated replicated hdd default host hdd
- ceph osd crush rule create-replicated replicated ssd default host ssd
- Outil ceph direct, reconnu ensuite par proxmox

# Ligne de commande 2

- Création de « pool » avec « erasure coding » qui est la généralisation de la notion de RAID « K+M » avec K disques de donnée et M disques de parité
- pveceph pool create MonPool22 --erasure-coding  $k=2, m=2$
- Utilisation d'un outil PVE « pveceph » qui est un peu plus simple que l'outil ceph correspondant
- Section 8.8.2. Erasure Coded Pools
- $\bullet$  Albi : utilisation replica 3 (défaut), EC 2+2 et bientôt EC 4+2

#### Cluster ceph externe

- Section 7.15. Ceph RADOS Block Devices (RBD)
- Configuration Example for a external Ceph cluster (/etc/pve/storage.cfg)

rbd: ceph-external

monhost 10.1.1.20 10.1.1.21 10.1.1.22

- pool ceph-external
- content images
- username admin

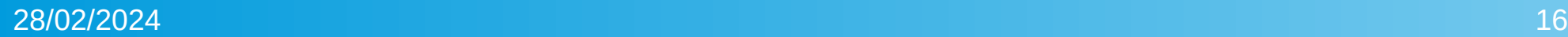

### Synchronisation de deux clusters ceph

- <https://docs.ceph.com/en/latest/rbd/rbd-mirroring/>
- Journal-based: This mode uses the RBD journaling image feature to ensure point-in-time, crash-consistent replication between clusters. Every write to the RBD image is first recorded to the associated journal before modifying the actual image.
- Snapshot-based: This mode uses periodically scheduled or manually created RBD image mirror-snapshots to replicate crashconsistent RBD images between clusters. The remote cluster will determine any data or metadata updates between two mirrorsnapshots and copy the deltas to its local copy of the image

# **Conseils**

- Avec du replica 3 et de l'EC K+2 ceph permet perte de deux machines et de tous leurs disques sans perte de donnée
- Et de continuer la production... à condition d'avoir assez d'espace sur les disques des N-2 machines restantes
- Sur un cluster a 7 machines,  $2/7 = 28.6$  % donc ne pas dépasser 70 % d'usage
- Comme les répartitions ne sont pas parfaite plutot 60 % en pratique

# Conseils 2

- Attention aux disques de tailles significativement différentes
- Pas évident a paramétrer, possibilité de diviser en deux les « gros » disques avec 2 OSD par disque
- Division aussi pour des raisons de performance
- https://ceph.io/en/news/blog/2023/reef-osds-per-nyme/
- <https://ceph.io/en/news/blog/2024/ceph-a-journey-to-1tibps/>
- 68 x Dell PowerEdge R6615 avec chacun 192 GB DDR5 2x100Gb 10x 15.36TB NVME

## ZFS sur ceph pour NFS et CIFS

- Pour remplacer le NFS et CIFS du netapp « home » et partages
- VM debian 12 avec disque systeme classique ext4 et un ou plusieurs disques additionnels pour les données, sur ceph
- Chacun des disques donnée est un pool indépendant ZFS
- Actuellement 5 VM NFS et 1 VM SAMBA mode « standalone » qui monte les NFS et reexporte en CIFS
- Permet de répartir la charge, incluant les durées de sauvegarde PBS : 11 disques pour un total de 21 TB
- Redondance confiée a ceph et snapshot & cie à ZFS

# **Conclusion**

- Pas de soucis en production ni lors des mises à jour
- En juillet 2023 après coupure électrique planifiée un des serveurs du cluster n'a pas voulu booter, proxmox+ceph => aucun problème avec une machine de moins
- Réintégration de la machine KO après réparation => idem
- Croissance progressive en machine et disque au fur et à mesure des besoins & budgets (PGD des projets de recherche => budget pour les disques)
- Pas de cycle de renouvellement imposé par un vendeur